# Package 'GeNetIt'

April 1, 2020

<span id="page-0-0"></span>Type Package

Title Spatial Graph-Theoretic Genetic Gravity Modelling

Version 0.1-4

Date 2020-03-31

Description Implementation of spatial graph-theoretic genetic gravity models. The model framework is applicable for other types of spatial flow questions. Includes functions for constructing spatial graphs, sampling and summarizing associated raster variables and building unconstrained and singly constrained gravity models.

**Depends** R  $(>= 3.6.0)$ 

Imports exactextractr, methods, nlme, sp, spdep, raster, rgeos, sf

Maintainer Jeffrey S. Evans <jeffrey\_evans@tnc.org>

License GPL-3

URL <https://github.com/jeffreyevans/GeNetIt>

NeedsCompilation no Repository CRAN Encoding UTF-8 LazyData true RoxygenNote 7.1.0 Author Jeffrey S. Evans [aut, cre], Melanie Murphy [aut] Date/Publication 2020-04-01 13:30:03 UTC

# R topics documented:

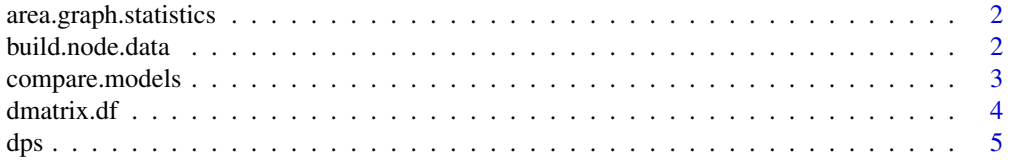

# <span id="page-1-0"></span>2 build.node.data

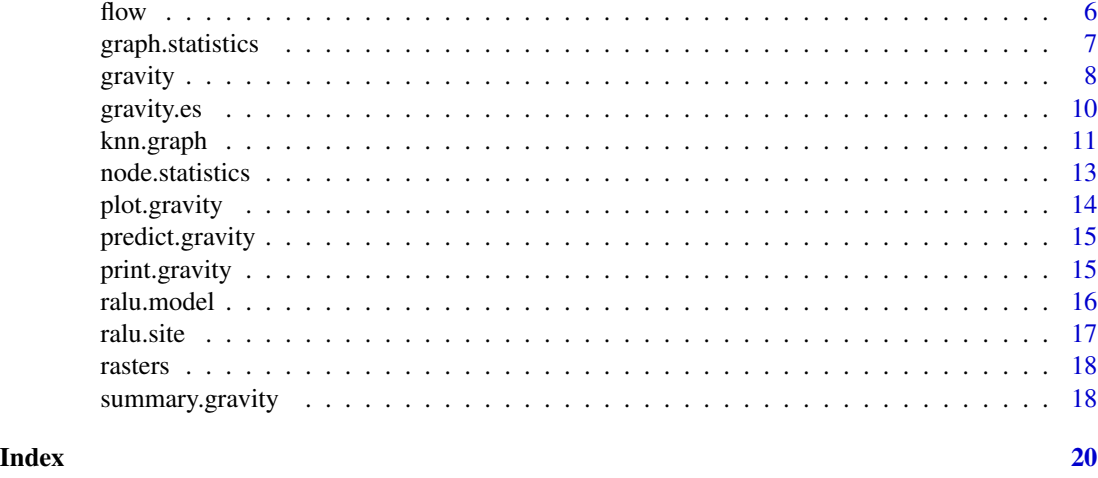

area.graph.statistics *Statistics for edges (lines) based on a defined scale (area).*

#### Description

Samples rasters for each edge and calculates specified statistics for buffer distance

#### Usage

```
area.graph.statistics(...)
```
# Arguments

... Parameters to be passed to the modern version of the function

# Note

Please note that this function has been deprecated, please use graph.statistics with the buffer argument.

build.node.data *Build node data*

# Description

Helper function to build the origin/destination node data structure.

# Usage

```
build.node.data(x, group.ids, from.parms, to.parms = NULL)
```
# <span id="page-2-0"></span>compare.models 3

#### Arguments

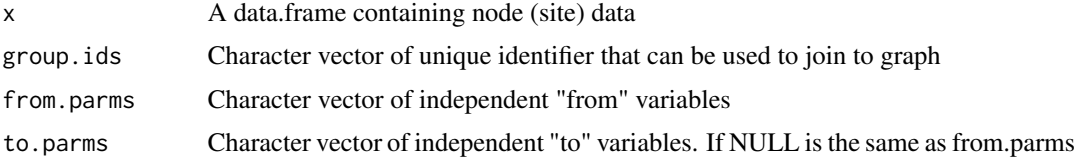

#### Value

data.frame

#### Note

Unless a different set of parameters will be used as the destination (to) there is no need to define the argument "to.parms" and the "from.parm" will be used to define both set of parameters.

The resulting data.frame represents the origin (from) and destination (to) data structure for use in gravity model. This is node structure is also know in the gravity literature as producer (from) and attractor (to).

# Author(s)

Jeffrey S. Evans <jeffrey\_evans@tnc.org> and Melanie Murphy <melanie.murphy@uwyo.edu>

#### Examples

```
data(ralu.site)
# Build from/to site (node) level data structure
site.parms = c("AREA_m2", "PERI_m", "Depth_m", "TDS")
site <- build.node.data(ralu.site@data, group.ids = c("SiteName"),
                        from.parms = site.parms )
```
compare.models *Compare gravity models*

# Description

Prints diagnostic statistics for comparing gravity models

#### Usage

compare.models(...)

#### Arguments

... gravity model objects

#### <span id="page-3-0"></span>Details

Results include model name, AIX, BIC, log likelihood, RMSE and number of parameters

### Value

data.frame of competing model statistics

#### Author(s)

Jeffrey S. Evans <jeffrey\_evans@tnc.org> and Melanie Murphy <melanie.murphy@uwyo.edu>

#### References

Murphy M.A., R. Dezzani, D.S. Pilliod & A.S. Storfer (2010) Landscape genetics of high mountain frog metapopulations. Molecular Ecology 19(17):3634-3649

# Examples

```
library(nlme)
 data(ralu.model)
x = c("DEPTH_F", "HLI_F", "CTI_F", "cti", "ffp")( null \leftarrow gravity(y = "DPS", x = c("DISTANCE"), d = "DISTANCE",
                 group = "FROM_SITE", data = ralu.model, method = "ML") )
(gm_h1 \leq gravity(y = "DPS", x = x, d = "DISTANCE", group = "FROM_SITE",data = ralu.model, ln = FALSE, method="ML") )
(gm_h2 \leq - gravity(y = "DPS", x = x[1:3], d = "DISTANCE", group = "FROM_SITE",
                data = ralu.model, ln = FALSE, method="ML") )
(gm_h3 \leq gravity(y = "DPS", x = x[c(4:5)], d = "DISTANCE", group = "FROM_SITE",data = ralu.model, ln = FALSE, method="ML") )
```
compare.models(null, gm\_h1, gm\_h2, gm\_h3)

dmatrix.df *Distance matrix to data.frame*

#### Description

Coerces distance matrix to a data.frame object

#### Usage

dmatrix.df(x, rm.diag = TRUE)

<span id="page-4-0"></span> $\Delta p$ s 5

#### Arguments

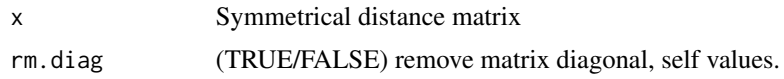

#### Value

data.frame object representing to and from values

# Note

Function results in data.frame object with "X1" (FROM), "X2" (TO) and "distance" columns. The FROM column represents to origin ID, TO represents destination ID and distance is the associated matrix distance. These results can be joined back to the graph object using either the origin or destination ID's.

#### Author(s)

Jeffrey S. Evans <jeffrey\_evans@tnc.org> and Melanie Murphy <melanie.murphy@uwyo.edu>

#### Examples

```
library(sp)
pts <- cbind( x=runif(15, 480933, 504250), y=runif(15, 4479433, 4535122))
 pts <- SpatialPointsDataFrame(pts,
           data.frame(ID=paste("ob",1:nrow(pts),sep="")))
# Create distance matrix
dm <- spDists(pts, pts)
  colnames(dm) <- pts@data[,"ID"]
  rownames(dm) <- pts@data[,"ID"]
# Coerce to data.frame with TO and FROM ID's and associated distance
dm.df <- dmatrix.df(dm)
 head(dm.df)
```
dps *dps genetic distance matrix for Columbia spotted frog (Rana luteiventris)*

# Description

Subset of data used in Murphy et al., (2010)

# Format

A 29 x 29 genetic distance matrix:

# <span id="page-5-0"></span>References

Murphy M.A., R. Dezzani, D.S. Pilliod & A.S. Storfer (2010) Landscape genetics of high mountain frog metapopulations. Molecular Ecology 19(17):3634-3649

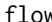

flow *Convert distance to flow*

# Description

Converts distance to flow (1-d) with or without data standardization

#### Usage

```
flow(x, standardize = FALSE, rm.na = FALSE, diag.value = NA)
```
# Arguments

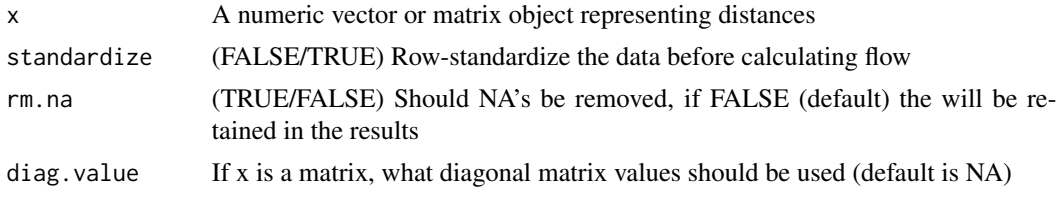

# Value

A vector or matrix representing flow values

# Author(s)

Jeffrey S. Evans <jeffrey\_evans@tnc.org> and Melanie Murphy <melanie.murphy@uwyo.edu>

# Examples

```
#### On a distance vector
flow(runif(10,0,1))flow(runif(10,0,500), standardize = TRUE)
# With NA's
d <- runif(10, 0,1)
 d[2] < -NAflow(d)
flow(d, rm.na=TRUE)
#### On a distance matrix
dm \leq as.matrix(dist(runif(5,0,1), diag = TRUE, upper = TRUE))flow(dm)
```
<span id="page-6-0"></span>graph.statistics *Point sample and statistics for edges (lines)*

#### Description

Samples rasters for each edge and calculates specified statistics

### Usage

```
graph.statistics(x, r, stats = c("min", "mean", "max"), buffer = NULL)
```
### Arguments

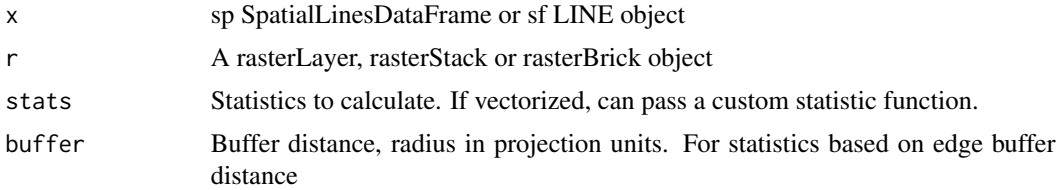

## Value

data.frame object of statistics

#### Note

...

# Examples

```
library(sp)
library(spdep)
library(raster)
 data(rasters)
 data(ralu.site)
xvars <- stack(rasters)
 dist.graph <- knn.graph(ralu.site, row.names = ralu.site$SiteName,
                          max.dist = 1500)
 str(dist.graph@data)
skew \leq function(x, na.rm = TRUE) {
          if (na.rm) x \leftarrow x[:is.na(x)]sum( (x - mean(x)) ^ 3) / ( length(x) * sd(x) ^ 3 )
 }
```
# Moments on continuous raster data

```
system.time( {
 stats <- graph.statistics(dist.graph, r = xvars[[-6]],
              stats = c("min", "median", "max", "var", "skew"))
} )
# Proportional function on nominal raster data
p \leftarrow function(x) \{ length(x[x < 52]) / length(x) \}system.time( {
  nstats <- graph.statistics(dist.graph, r = xvars[[6]],
              stats = "p")} )
# Based on 500m buffer distance around line(s)
system.time( {
 stats <- graph.statistics(dist.graph, r = xvars[[-6]],
              stats = c("min", "median", "max", "var", "skew"),
 buffer = 500)
} )
dist.graph@data <- data.frame(dist.graph@data, stats, nstats)
  str(dist.graph@data)
```
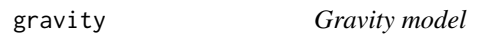

Implements Murphy et al., (2010) gravity model

# Usage

```
gravity(y, x, d, group, data, ln = TRUE, constrained = TRUE, ...)
```
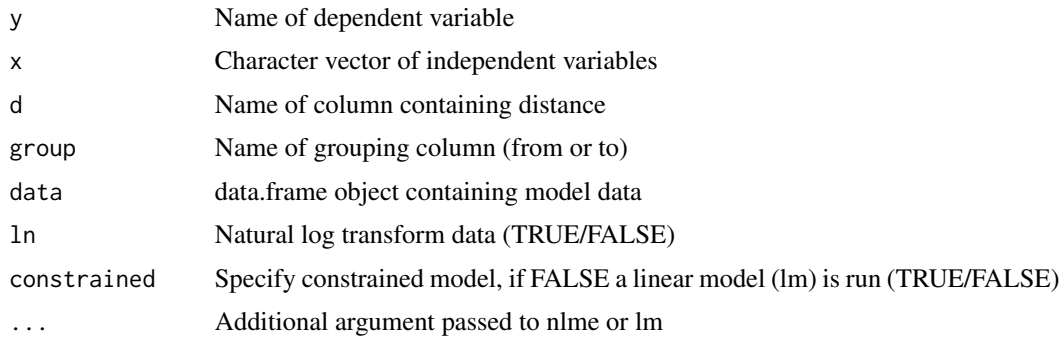

#### <span id="page-8-0"></span>gravity **9**

#### Details

The "group" factor defines the singly constrained direction (from or to) and the grouping structure for the origins. To specify a null (distance only or IBD) model just omit the x argument.

By default constrained models are fit by maximizing the restricted log-likelihood (REML), for maximum likelihood use the type="ML" argument which is passed to the lme function. If ln=TRUE the input data will be log transformed

#### Value

formula Model formula gravity Gravity model AIC AIC value for selected model log.likelihood Restricted log-likelihood at convergence x data.frame of independent variables y Vector of dependent variable groups Ordered factor vector of grouping variable fit Model Fitted Values

#### **Note**

Depends: nlme, lattice

#### Author(s)

Jeffrey S. Evans <jeffrey\_evans@tnc.org> and Melanie Murphy <melanie.murphy@uwyo.edu>

# References

Murphy, M. A. & J.S. Evans. (in prep). GenNetIt: graph theoretical gravity modeling for landscape genetics

Murphy M.A., R. Dezzani, D.S. Pilliod & A.S. Storfer (2010) Landscape genetics of high mountain frog metapopulations. Molecular Ecology 19(17):3634-3649

#### See Also

[groupedData](#page-0-0) for how grouping works in constrained model

[lme](#page-0-0) for constrained model ... options

[lm](#page-0-0) for linear model ... options

# Examples

```
library(nlme)
data(ralu.model)
str(ralu.model)
```
# Gravity model

```
x = c("DEPTH_F", "HLI_F", "CTI_F", "cti", "ffp")( gm \leq gravity(y = "DPS", x = x, d = "DISTANCE", group = "FROM_SITE",
               data = ralu.model, ln = FALSE) )
# Plot gravity results
par(mfrow=c(2,3))
  for (i in 1:6) { plot(gm, type=i) }
# log likelihood of competing models
x = c("DEPTH_F", "HLI_F", "CTI_F", "cti", "ffp")for(i in x[-1]) {
  x1 = c(x[1], x[-which(x %in % i)])11 \leq gravity(y = "DPS", x = x1, d = "DISTANCE", group = "FROM_SITE",
                data = ralu.model, ln = FALSE)$log.likelihood
 cat("log likelihood for parameter set:", "(",x1,")", "=", ll, "\n")
}
# Distance only (IBD) model
gravity(y = "DPS", d = "DISTANCE", group = "FROM_SITE",data = ralu.model, ln = FALSE)
```
gravity.es *Effect Size*

Description

Cohen's D effect size for gravity models

#### Usage

gravity.es(x, actual.n = FALSE, alpha =  $0.95$ )

#### Arguments

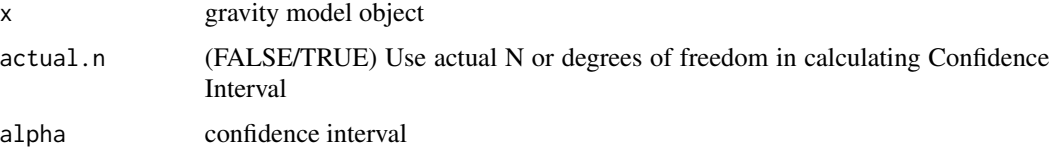

# Details

Calculate Cohen's D statistic for each effect in a gravity model object

#### Value

data.frame of parameter effect size

<span id="page-9-0"></span>

#### <span id="page-10-0"></span>knn.graph 11

#### Author(s)

Jeffrey S. Evans <jeffrey\_evans@tnc.org> and Melanie Murphy <melanie.murphy@uwyo.edu>

#### References

Murphy M.A., R. Dezzani, D.S. Pilliod & A.S. Storfer (2010) Landscape genetics of high mountain frog metapopulations. Molecular Ecology 19(17):3634-3649

Cohen, J. (1988) Statistical power for the behavioral sciences (2nd ed.). Hillsdale, NJ: Erlbaum

#### Examples

```
library(nlme)
  data(ralu.model)
x = c("DEPTH_F", "HLI_F", "CTI_F", "cti", "ffp")gm_h1 <- gravity(y = "DPS", x = x, d = "DISTANCE", group = "FROM_SITE",
                data = ralu.model, ln = FALSE, method="ML")
```
gravity.es(gm\_h1)

#### knn.graph *Saturated or K Nearest Neighbor Graph*

#### Description

Creates a kNN or saturated graph SpatialLinesDataFrame object

#### Usage

```
knn.graph(
  x,
  row.names = NULL,
 k = NULL,max.dist = NULL,sym = FALSE,
  long.lat = FALSE,
  drop.lower = FALSE
\mathcal{L}
```
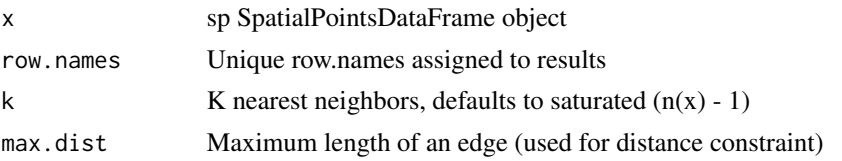

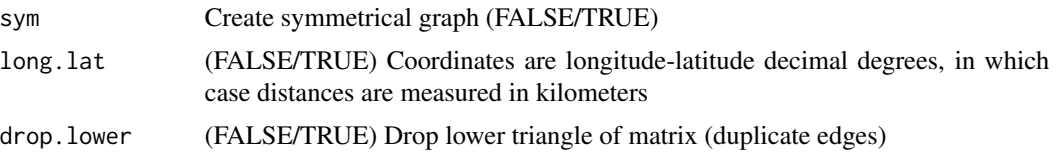

# Value

SpatialLinesDataFrame object with:

- i Name of column in x with FROM (origin) index
- j Name of column in x with TO (destination) index
- from\_ID Name of column in x with FROM (origin) region ID
- to\_ID Name of column in x with TO (destination) region ID
- length Length of each edge (line) in projection units or kilometers if long.lat = TRUE

# Note

...

# Author(s)

Jeffrey S. Evans [jeffrey\\_evans@tnc.org](mailto:jeffrey_evans@tnc.org) and Melanie Murphy [melanie.murphy@uwyo.edu](mailto:melanie.murphy@uwyo.edu)

#### References

Murphy, M. A. & J.S. Evans. (in prep). "GenNetIt: gravity analysis in R for landscape genetics"

Murphy M.A., R. Dezzani, D.S. Pilliod & A.S. Storfer (2010) Landscape genetics of high mountain frog metapopulations. Molecular Ecology 19(17):3634-3649

# Examples

```
library(sp)
  data(ralu.site)
 # Saturated spatial graph
 sat.graph <- knn.graph(ralu.site, row.names=ralu.site@data[,"SiteName"])
  head(sat.graph@data)
 # Distanced constrained spatial graph
dist.graph <- knn.graph(ralu.site, row.names=ralu.site@data[,"SiteName"],
                         max.dist = 5000)
opar <- par(no.readonly=TRUE)
par(mfrow=c(1,2))
plot(sat.graph, col="grey")
 points(ralu.site, col="red", pch=20, cex=1.5)
    box()
     title("Saturated graph")
plot(dist.graph, col="grey")
```
# <span id="page-12-0"></span>node.statistics 13

```
points(ralu.site, col="red", pch=20, cex=1.5)
    box()
     title("Distance constrained graph")
par(opar)
```
node.statistics *raster statistics for nodes*

#### Description

returns raster value or statistics (based on specified radius) for node

# Usage

```
node.statistics(x, r, buffer = NULL, stats = c("min", "median", "max"))
```
### Arguments

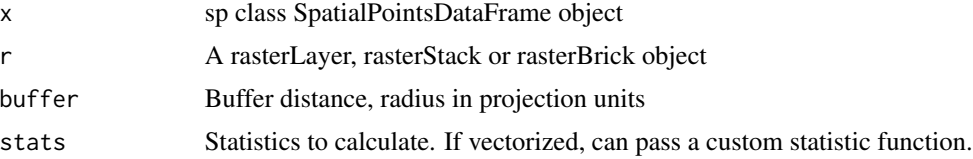

# Value

data.frame object of at-node raster values or statistics

#### Note

If no buffer is specified, at-node raster values are returned

# Examples

```
library(sp)
library(spdep)
library(raster)
  data(rasters)
  data(ralu.site)
xvars <- stack(rasters)
skew \leq function(x, na.rm = TRUE) {
          if (na.rm) x \leftarrow x[:is.na(x)]sum( (x - mean(x)) ^ 3) / ( length(x) * sd(x) ^ 3 )
}
```

```
# without buffer (values at point)
system.time( {
stats <- node.statistics(ralu.site, r = xvars[[-6]],
             stats = c("min", "median", "max", "var", "skew"))
} )
# with 1000m buffer (values around points)
system.time( {
stats \leq node.statistics(ralu.site, r = xvars[[-6]], buffer = 1000,
             stats = c("min", "median", "max", "var", "skew"))
} )
dist.graph@data <- data.frame(dist.graph@data, stats, nstats)
  str(dist.graph@data)
```

```
plot.gravity Plot gravity model
```
Diagnostic plots gravity model with 6 optional plots.

#### Usage

## S3 method for class 'gravity'  $plot(x, type = 1, ...)$ 

#### Arguments

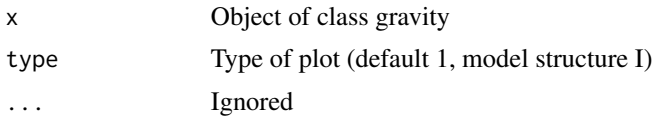

# Value

defined plot

### Note

Plot types available: 1 - Model structure I, 2 - Model structure II, 3 - Q-Q Normal - Origin random effects, 4 - Q-Q Normal - Residuals , 5 - Fitted values, 6 - Distribution of observed verses predicted Depends: nlme, lattice

# Author(s)

Jeffrey S. Evans <jeffrey\_evans@tnc.org> and Melanie Murphy <melanie.murphy@uwyo.edu>

# <span id="page-14-0"></span>predict.gravity 15

# References

Murphy, M. A. & J.S. Evans. (in prep). "GenNetIt: gravity analysis in R for landscape genetics"

Murphy M.A., R. Dezzani, D.S. Pilliod & A.S. Storfer (2010) Landscape genetics of high mountain frog metapopulations. Molecular Ecology 19(17):3634-3649

predict.gravity *Predict gravity model*

# Description

predict method for class "gravity"

# Usage

## S3 method for class 'gravity' predict(object, newdata, ...)

# Arguments

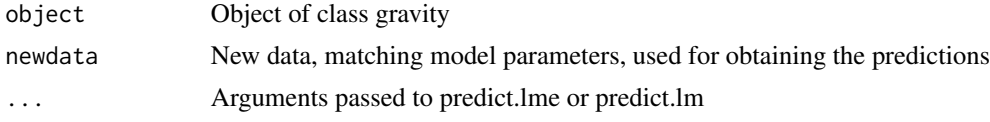

# Value

Model predictions

print.gravity *Print gravity model*

#### Description

summary method for class "gravity"

#### Usage

## S3 method for class 'gravity'  $print(x, \ldots)$ 

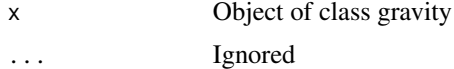

<span id="page-15-0"></span>

Subset of data used in Murphy et al., (2010)

#### Format

A data.frame with 190 rows (sites) and 19 columns (covariates):

ARMI\_ID Unique ID

FROM\_SITE Unique from site ID

TO\_SITE Unique to site ID

FST FST genetic distance

DPS DPS genetic distance

DISTANCE Graph edge distance

DEPTH\_F At site water depth

HLI\_F Heat Load Index

CTI\_F Wetness Index

DEPTH\_T At site water depth

HLI\_T Heat Load Index

CTI\_T Wetness Index

- hli Heat Load Index
- cti Wetness Index

ffp Frost Free Period

err27 Roughness at 27x27 scale

rsp Relative Slope Position

ridge Percent Ridge Line

hab\_ratio Ratio of suitable dispersal habitat

# References

Murphy M.A., R. Dezzani, D.S. Pilliod & A.S. Storfer (2010) Landscape genetics of high mountain frog metapopulations. Molecular Ecology 19(17):3634-3649

<span id="page-16-0"></span>ralu.site *Subset of site-level spatial point data for Columbia spotted frog (Rana luteiventris)*

# Description

Subset of data used in Murphy et al., (2010)

#### Format

A SpatialPointsDataFrame with 31 obs. of 17 variables:

SiteName Unique site name

Drainage Source drainage

Basin source basin

Substrate Wetland substrate

NWI USFWS NWI Wetland type

AREA\_m2 Area of wetland

PERI\_m Perimeter of wetland

Depth\_m Depth of wetland

TDS ...

FISH Fish present

ACB ...

AUC ...

AUCV ...

AUCC ...

AUF ...

AWOOD ...

AUFV ...

# References

Murphy M.A., R. Dezzani, D.S. Pilliod & A.S. Storfer (2010) Landscape genetics of high mountain frog metapopulations. Molecular Ecology 19(17):3634-3649

<span id="page-17-0"></span>

Subset of data used in Murphy et al., (2010)

#### Format

A raster RasterStack:

rows 426

columns 358 resoultion 30 meter

projection "+proj=utm +zone=11 +datum=NAD83 +units=m +no\_defs +ellps=GRS80 +towgs84=0,0,0"

cti Compound Topographic Index ("wetness")

err27 Elevation Relief Ratio

ffp Frost Free Period

gsp Growing Season Precipitation

hil Heat Load Index

nlcd USGS Landcover

#### References

Murphy M.A., R. Dezzani, D.S. Pilliod & A.S. Storfer (2010) Landscape genetics of high mountain frog metapopulations. Molecular Ecology 19(17):3634-3649

summary.gravity *Summarizing Gravity Model Fits*

# Description

Summary method for class "gravity".

#### Usage

## S3 method for class 'gravity' summary(object, ...)

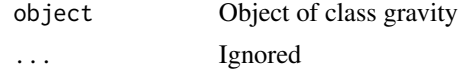

# summary.gravity 19

# Note

Summary of lme or lm gravity model, AIC, log likelihood and Root Mean Square Error (RMSE) of observed verses predicted

# <span id="page-19-0"></span>Index

area.graph.statistics, [2](#page-1-0) build.node.data, [2](#page-1-0) compare.models, [3](#page-2-0) dmatrix.df, [4](#page-3-0) dps, [5](#page-4-0) flow, [6](#page-5-0) graph.statistics, [7](#page-6-0) gravity, [8](#page-7-0) gravity.es, [10](#page-9-0) groupedData, *[9](#page-8-0)* knn.graph, [11](#page-10-0) lm, *[9](#page-8-0)* lme, *[9](#page-8-0)* node.statistics, [13](#page-12-0) plot.gravity, [14](#page-13-0) predict.gravity, [15](#page-14-0) print.gravity, [15](#page-14-0) ralu.model, [16](#page-15-0) ralu.site, [17](#page-16-0) rasters, [18](#page-17-0) summary.gravity, [18](#page-17-0)